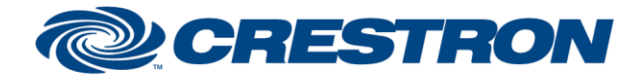

# **Certified Module**

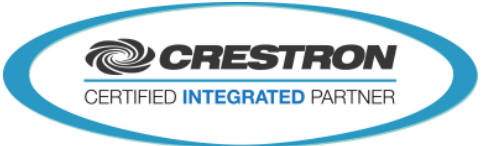

#### **Partner: QSC-Q-SYS Model: Q-SYS Cores Device Type: DSP**

### **GENERAL INFORMATION**

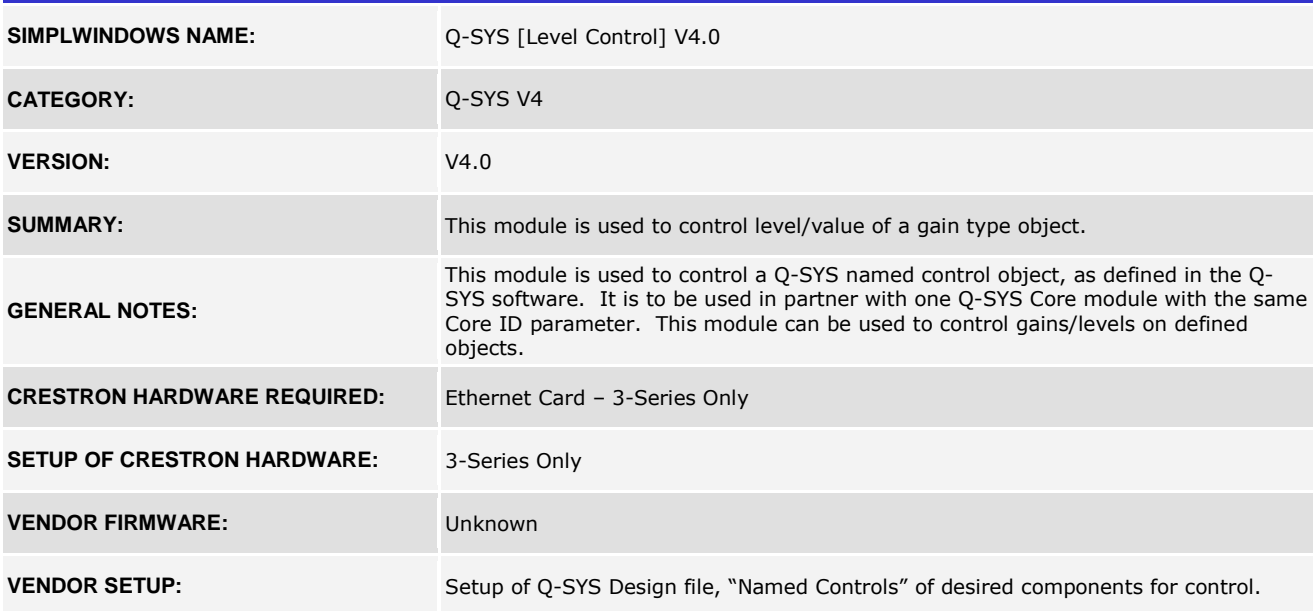

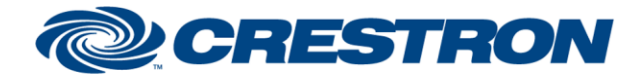

# **Certified Module**

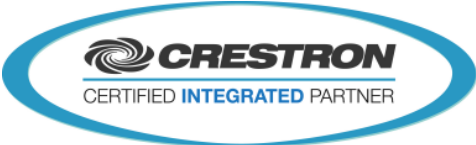

### **Partner: QSC-Q-SYS Model: Q-SYS Cores Device Type: DSP**

#### **CONTROL:**

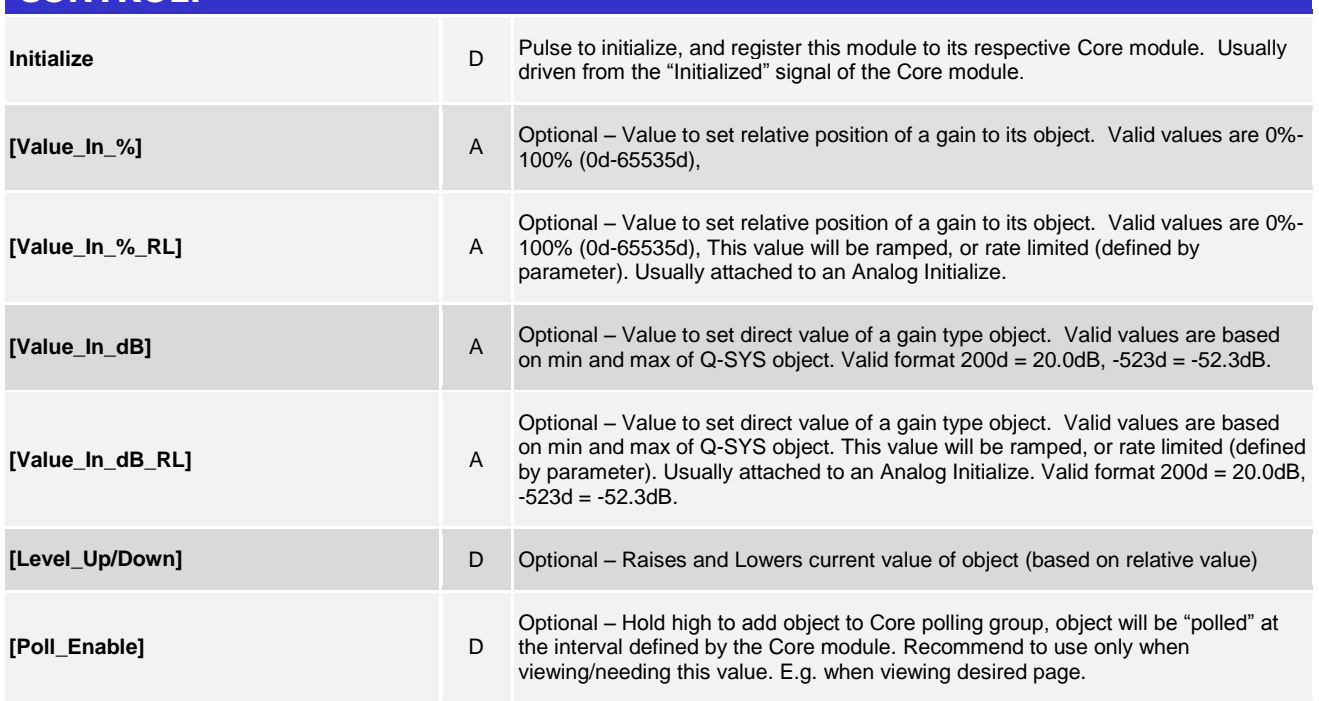

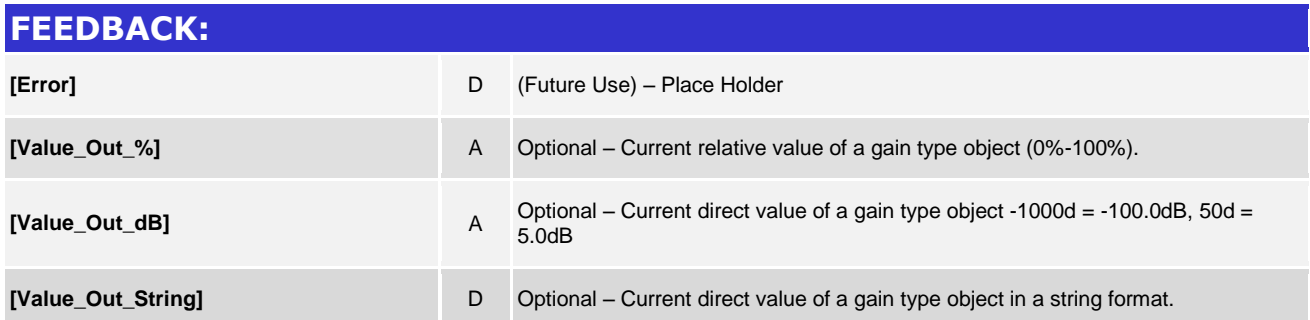

www.crestron.com

Crestron Certified Integrated Partner Modules can be found archived on our website in the Design Center. For more information please contact our Technical Sales Department at techsales@crestron.com. The information contain

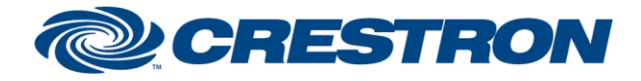

# **Certified Module**

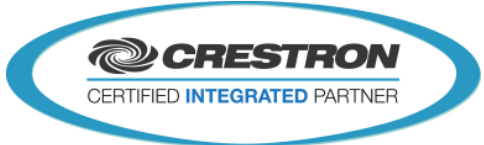

### **Partner: QSC-Q-SYS Model: Q-SYS Cores Device Type: DSP**

#### **PARAMETERS:**

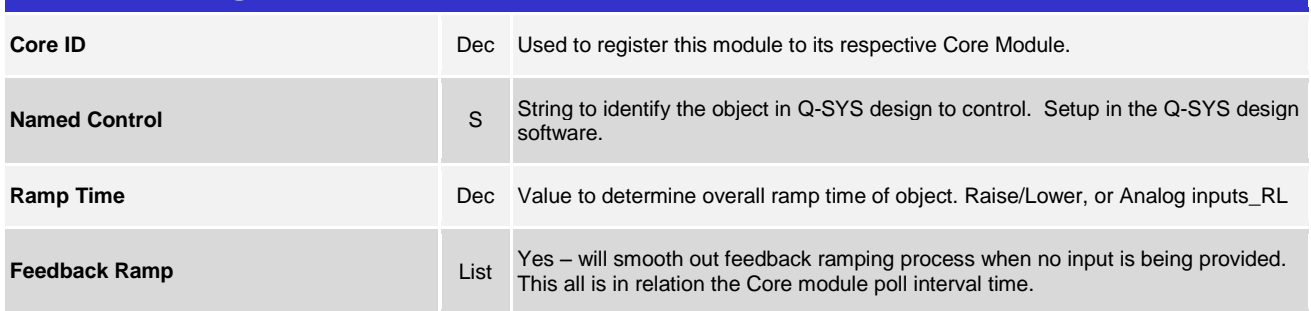

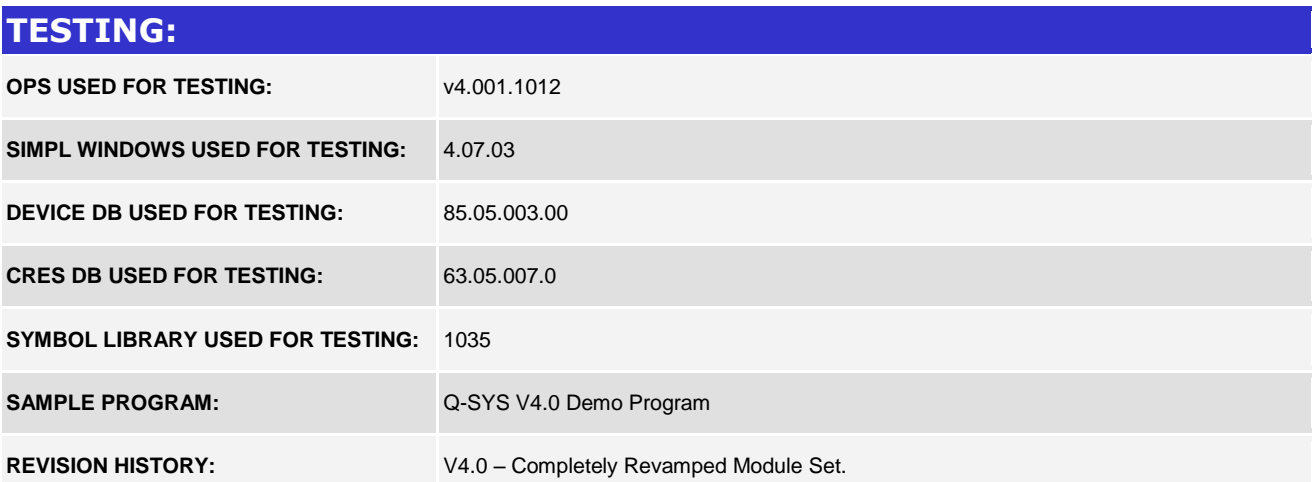

www.crestron.com Crestron Certified Integrated Partner Modules can be found archived on our website in the Design Center. For more information please contact our Technical Sales Department at techsales@crestron.com. The information contain